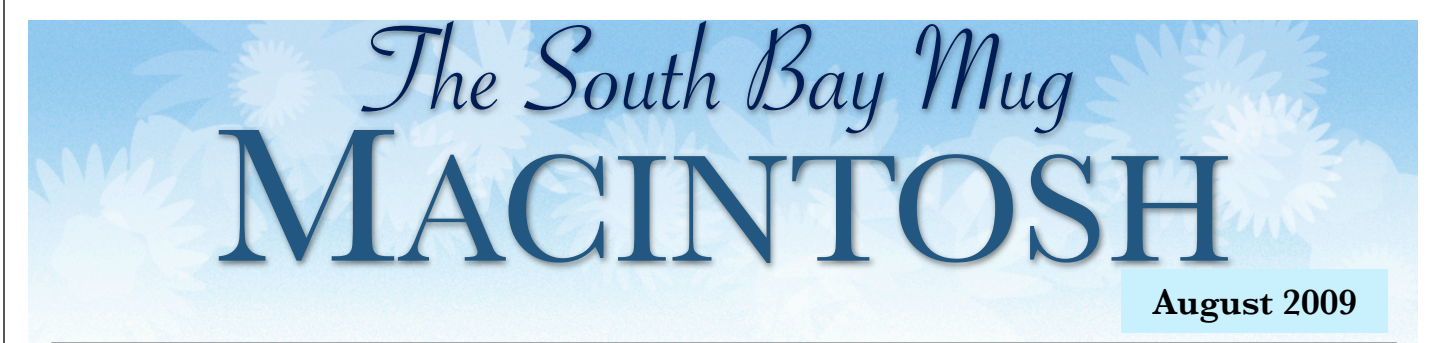

#### A MONTHLY CUPFUL FOR SOUTH BAY APPLE MAC USER GROUP MEMBERS

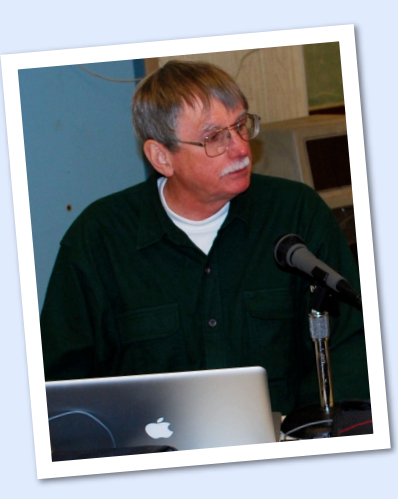

#### **August 26 Meeting - 7:30 p.m. Audio Projects and Programs Bob Brooks, Presenter**

**Bob does a lot of audio work with his Mac. Although iTunes is the centerpiece of his work, there's a lot more he does. Members will enjoy hearing about a wide range of audio projects and programs including:**

**•Store, organize, play music and transfer it to the iPod •Internet radio and streaming media •Grab audio from the Internet and other apps •Digitize records and tapes •Live digital recordings •Edit audio files •Burn CD/DVDs •MIDI**

# Is Google Voice a Threat to AT&T?

*reprinted with permission from a column by David Pogue, New York Times Blog, August 6, 2009. (http://pogue.blogs.nytimes.com/2009/08/06/)*

Our story so far:

Chapter 1: Apple creates the iPhone.

Chapter 2: Apple opens the App Store, an online catalog of cheap or free programs that you can download straight to the phone. Programmers all over the world write 70,000 apps for it that perform every amazing feat you can name.

Chapter 3: One of them is Google Voice, a front end for Google's amazing free phone-management system. Among its many features: it lets you send free text messages and make 2-cent international calls, right from the iPhone.

Chapter 4: Apple mysteriously rejects this eminently useful app, refusing to list it in the App Store.

Then it goes even further: it actually deletes from the App Store two similar programs called GV Mobile and Voice Central, which have been there for months. That is, Apple changes its mind retroactively — and won't give the developers any logical explanation.

Chapter 5: The blogosphere goes nuts. There's only one possible reason that Apple might delete these apps: because AT&T demanded it.

Why would AT&T care? Because of those free text messages and cheap international calls, of course. If these apps became popular, AT&T's revenue could take a serious hit.

This business has blown up in Apple/AT&T's face. The Federal Communications Commission, in fact, is now sniffing around, sending letters to Apple, AT&T and Google, clearly wondering if

(continued on page 6)

P. O. Box 432 Redondo Beach, CA 90277-0432

310-644-3315 Email: info@sbamug.com

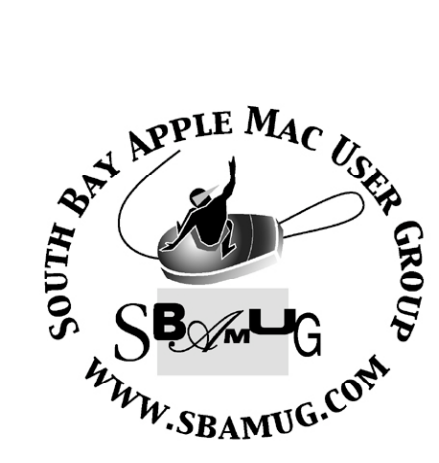

## **Welcome to South Bay Apple Mac User Group (SBAMUG)**

You, your friends and colleagues, are invited to attend our monthly meetings. Our membership dues are only \$35 per year, entitling you to this newsletter each month.

If you would like to become a member or get more information about SBAMUG, feel free to check out our web site at: http://www.sbamug.com.

**Our meetings are held at the:**

**Lomita VFW Hall 1865 Lomita Blvd. - Lomita, California (see map & directions on page 7)**

### *Officers & Volunteers:*

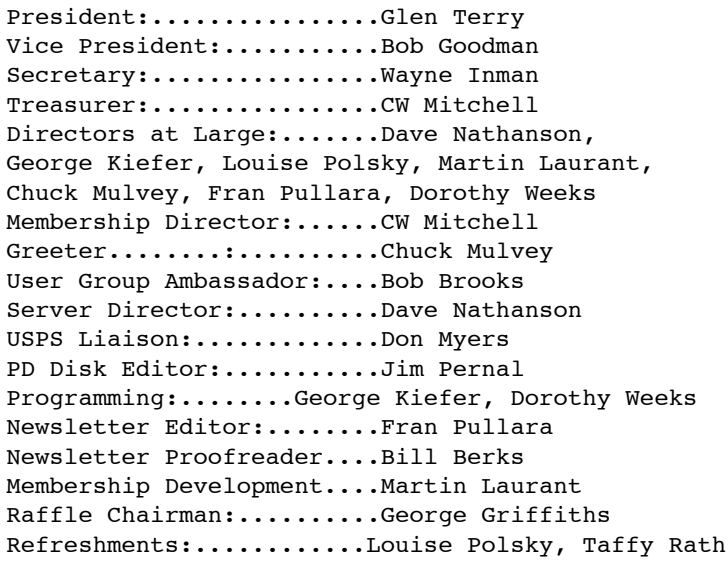

## **Membership Report:**

*(You may notice your name is in larger letters on your card. That is so it can be used as a name tag at the meetings. Contact Membership Chair CW Mitchell at cwmitchell@sbamug.com if you have spelling corrections. Your membership cards are in the mail!*

#### **Current Membership - 157**

**Welcome New Members:** Harvey Ito, Barbara Millman, VictorOnouye.

**Thank You Member Renewals:** Wayne Miyoshi, Samuel Peters, Hank Folson, Donna Worch, Barbra Hunter, Joe Locascio, Dorothy Weeks.

#### **MONTHLY CALENDAR**

 1st Sat. - **SBAMUG Core Group Meeting @ announced locations, 10 a.m. - noon** 1st Thur. - Long Beach MUG @ Emerson School, Palo Verde & Willow, Long Beach, 7 p.m. 1st Sat. - Orange Apple UG, Orange Coast College, Chem Bldg, Costa Mesa, 8 a.m.-1 p.m. 3rd Sat. - Adobe Tech Exchange Toyota Bldg. on Gramercy near 190th, 9 a.m. - \$10 Last Wed. - **SBAMUG Monthly Meeting** Last Tues. - West Orange County MUG @ Emerson School, Palo Verde & Willow, Long Beach, 7 p.m.

Last Sat. - TRW / Northrop Ham Radio & Computer Swap Meet, 7 a.m. - 11:30 a.m.

The SOUTH BAY MUG (ISSN 1058-7810) is published monthly for \$35 per year by South Bay Apple Mac User Group, 2550 Via Tejon, Suite 3J, Palos Verdes Estates, CA 90274. Periodicals postage paid at Palos Verdes Peninsula, CA and at additional mailing offices. POSTMASTER: Send address changes to THE SOUTH BAY MUG P.O. Box 432, Redondo Beach, CA 90277-0432.

The South Bay MUG is published by the non-profit South Bay Apple Mac User Group. Excerpts may be reprinted by user groups and other non-profit media. Credit must be given to SBAMUG and the author. In addition, a copy of all reprinted materials must be sent to us at the address listed above. The South Bay MUG is an independent publication not affiliated or otherwise associated with or sponsored or sanctioned by Apple® Computer, Inc. The opinions, statements, positions and views stated herein are those of the author(s) or publisher and are not intended to be the opinions, statements, positions or views of Apple® Computer, Inc.

**Members are invited and encouraged to submit articles and original artwork for publication. Newsletter deadline is the last Wednesday of the month. Articles may be edited to fit in available space. Please send to: redondowriter@sbamug.com**

## **SBAMUG August Public Domain CD (PD CD)**

*by Jim Pernal, PD Editor* 

There are eight programs this month. A question came up at the Core Group about kids programs. I often include game and educational shareware/ freeware for students and kids of all ages.

**FileJuicer-4.18.dmg** A utility program to extract audio, video, images and text from files and folders. You don't have to own the program the original file was created in! 10.3.9 and above, both PPC and Intel machines. Shareware \$17.95

**GeekCalc-1.0.7.dmg** A calculator for programers. Works in 64,32,16,8 bits modes and ascii. It has the usual math and trig functions. Freeware OSX 10.5 Intel only. Note: looks good but I can't run it on my PPC machines. This may be more of a trend in the future.

**myTexts.zip** Simple word processor with the focus on writing. The letters are on a black background. Menu bar and left side controls are hidden normally, so only the text is on screen. Can add tags. Save out as rtf and .doc among other formats OSX 10.4-10.5. PPC/Intel Shareware \$9.00

**pdt3mac.dmg** This Perfect Diet Tracker has a database of 30,000 foods. It can have more than one user per computer with separate passwords on each. OSX 10.2 (!!) to 10.5 PPC/Intel. Shareware \$49.95.

**PixelToy.dmg** Display that changes with music with a wide variety to customize. Freeware OS X 10.2 to 10.5 PPC/Intel. Freeware

**Quinn-3.5.6.dmg** Tetris-like game. Freeware Mac OSX 10.4.2 or higher.

**spelling\_challenger.dmg** Spelling game for learning spelling and for definitions. This is the "kid" program I mentioned at the top. There is a list maker for customization. OS 10.4 PPC/Intel. Shareware \$9.95

**vlc-1.0.1.dmg** Mediaplayer for audio and video. MPEG4 OGG, Flash, plenty of supported formats. Freeware 10.5 PPC/Intel. You will need to use the earlier versions for Tiger.

See the August 2008 PD CD.

CD for this month will be at the August 2009 meeting as the July-August CD.

Catch you at the August meeting .

## **Warning About Shrunk URLs**

*Dorothy Weeks found this warning on the Consumer Reports site (http://web.consumerreports.org/) and posted it to the e-group.* 

Tweet URLs may be tiny, but they can also be dangerous

With tweets on Twitter limited to only 140 characters, many Twitterers economize by shrinking lengthy URLs for embedded links, with help from Web sites that specialize in such shrinkage. Now, at least one such site has been hacked.

URL-shortening site Cligs last month sent more than 2 million Web addresses to an entirely different destination. Phishers are also taking advantage of the trust users have in TinyURL Web addresses by using them to mask malicious destinations.

But easy solutions are available, PC Magazine points out. You can easily decode those cryptic URLs by pasting them into—what else—a URL lengthener. One such tool: Untiny. Just cut and paste the shortened URL into the box, and you'll get the original address. Make sure it's legit, click, and you're good to go.

In other Twitter news, the site announced it was suspending accounts infected with a form of the Koobface virus. The suspended sites were sending out "bogus tweets" when the user logged in. The tweets included TinyURLs that sent users to Koobface malware sites. —Donna Tapellini

**DID YOU NOTICE THE FRONT PAGE!S NEW NAMEPLATE?**  *Would you like to custom-design a new one? e-mail me at redondowriter@verizon.net*

## **These Sites Are For Children, But You Might Get a Kick Out of Them, Too**

#### *by Fran Pullara, Newsletter Editor*

At a recent Core Group meeting, the topic of favorite websites for children came up. Needless to say, there are literally thousands available and it's hard to sift through them for the ones with redeeming educational and fun features. Some of our SBAMUG members are parents of children and many of us are grandparents who want to stay informed about appropriate websites for children to learn and have fun, so I decided, with recommendations from my teacher friends, to list some. They are no particular order and pertain largely to kids K-8. If you have favorite sites, or your kids and grandkids would like to recommend their favorites, e-mail me at redondowriter@sbamug.com. Below you will see two of our newest members: Sam and Bernie. I'll bet Sam could make several recommendations of his own.

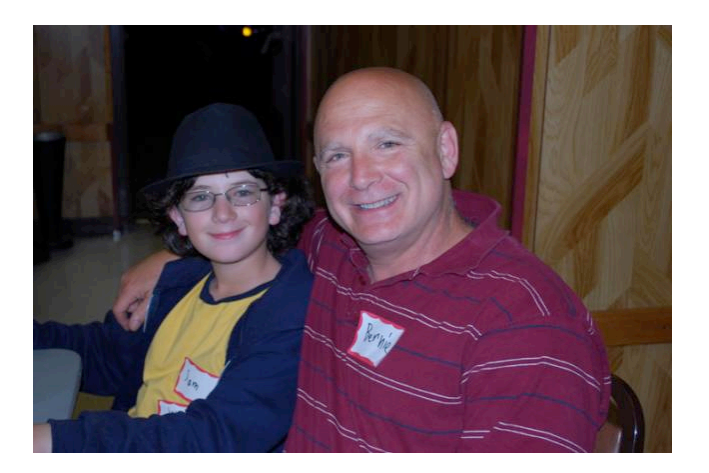

**PBS Kids** (http://pbskids.org/) - A safe place for kids to explore and play hundreds of fun educational games with their favorite PBS KIDS characters.

#### **Kids National Geographic** (http://

kids.nationalgeographic.com/) - This site has games, videos, educational tools, stories, and activities, and each child can set up their own page if they wish.

**Ask For Kids** (http://www.askforkids.com/) - This search engine is easy to use and provides answers that are geared for children. Just type in a question like, "How does hair grow?" or "How high is the sky?"

**Crayola.com** (http://www.crayola.com/) Crayola

offers lots of creative projects to entertain young minds. At this site, you can create cards, color, and sort through instructions for a variety of activities.

**Fun Brain** (http://www.funbrain.com/) - This site is a great place to learn and have fun at the same time. It offers math games and reading activities for all levels. Check out some of the games such as Math Baseball, Change Maker and Fresh Baked Fractions. It even has Sudoku, a game that is sure to give brain muscles a good workout.

#### **Funology.com** (http://www.funology.com/) -

Consider this site the next time you hear your child or grandchild say, "I'm bored." The games, magic tricks, recipes, experiments and craft projects will help get the creative juices flowing. If that doesn't work, try the Boredom Busters section.

**Kidzui** (http://www.kidzui.com/ - The Internet for Kids, this sites features more than a million games, websites and videos reviewed by parents and recommended by teachers. Users must register, but it's free to belong.

**Kids Click** (http://www.kidsclick.org/) - This site features a web search for kids by librarians. It allows children to find appropriate web content on a variety of subjects. The links provided are non-commercial and non-violent.

## **Kids Go Wild sponsored by The Wildlife**

**Conservation Society** (http://www.kidsgowild.com/) - This website offers information on all aspects of animals and wildlife conservation. Kids can learn about what others are doing to protect endangered animals in the Wild News section. They can also read about Wild Animal Facts and play the Wild Arcade.

**Disney for Kids** (http://disney.go.com/games/#/ games/) - Features games, activities, learning tools and children can have their own home page.

#### **Bill Nye the Science Guy's Nye Labs Online** –

(http://www.billnye.com/) - The premier site for learning science interactively from the man kids love on TV. There is also a link to his new site, The Eyes of Nye.

**Kinetic City Cyber Club** http://www.kineticcity.com - An amazing set of science experiments, games, experiments activities, challenges and more.

#### **Nasa for Kids** (http://www.nasa.gov/audience/ forkids/kidsclub/flash/index.html) - This site features several interactive games to teach children about space exploration.

**Discovery for Kids** (http://kids.discovery.com/) – This popular site includies fun, games and educational components.

#### **Magic Keys Story Books Online** (http://

www.magickeys.com/books/) - This site features not only interactive online story books, but links for phonics, and many activities.

#### **The Teacher's Guide** (http://

www.theteachersguide.com/interactivesites.html) - Interactive Guide for Astronomy Picture of the Day, Earth Viewer, The Planets, Cells Alive, Nanoworld Image Gallery, Reptiles, the Heart, ACE Kids webpage, the Magic School Bus Fun Place, A Kids Tour of the Whitehouse, Dinosaurs Anyone?, Kids Cooking Club, to name but a few of the links.

#### **Leonardo's Workshop** (http://

www.alifetimeofcolor.com/play/leonardo/index.html) - Dr. N. Ventor, scientist-extraordinaire and inventor of a time machine, is also a big fan of Leonardo da Vinci. Jump in the time machine to see Leonardo's works of art.

#### **Score Science** (http://

scorescience.humboldt.k12.ca.us/fast/kids.htm) Sponsored by Humboldt State University, the site includes Chem for Kids, Amazing Space, Kinder Garden, Explore Sci, and Eddy the Eco Dog.

### **Los Angeles Unified School District's Just for Kids**

**and Just for Fun (**http://www.lausd.k12.ca.us/ homepage/news/update/kids.html

Several links to children's sites they recommend. Some of the links are ones I've listed in this article, but dozens are new.

## **A Few Local Museums With Educational Programs at the Site and on the Web**

#### **Cabrillo Marine Museum** (http://

www.cabrillomarineaquarium.org/) - Just steps from the ocean on Cabrillo Beach in San Pedro, Cabrillo Marine Aquarium engages all visitors in education, recreation and research to promote knowledge, appreciation and conservation of the marine life of Southern California.

#### **Aquarium of the Pacific** (http://

www.aquariumofpacific.org/onlinelearningcenter) - You can visit in person, but you can also learn about Southern California marine life at this site.

#### **California Science Center** - http://

www.californiasciencecenter.org/Education/ Education.php - The Amgen Center for Science Learning is the education arm of the California Science Center at the L.A. Museum of Science and Industry.

#### **Page Museum – La Brea Tarpits** - http://

www.tarpits.org/ - Have an ice age adventure in person or online.

**Los Angeles Zoo Fun Zone** (http://www.lazoo.org/ fun/) - This is the home for online learning and games at the L.A. Zoo.

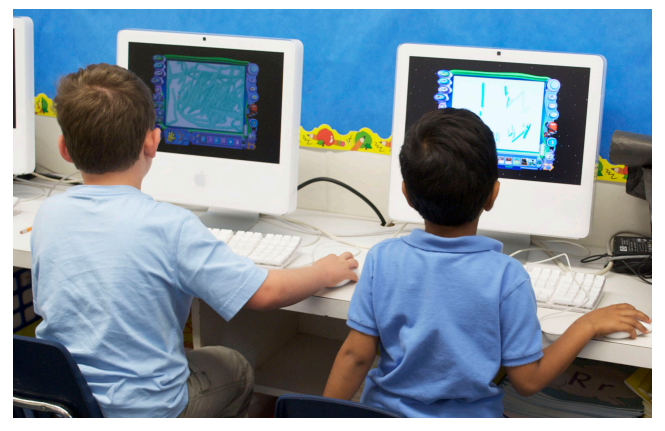

*Computers are in every classroom at Chadwick School where I work, including the kindergarten shown here.*

#### *(Google Voice - continued from page 1)*

there's some illegal collusion going on. A few days later, Google's chief executive stepped down from Apple's board; tension is rising.

AT&T/Apple's logic doesn't even make sense. If the object is to prevent you from making cheap international calls, then they would also have to block Skype and all the other apps (already available) that let you do so. If it's to prevent you from sending free text messages, then they should also block FreeMMS and other apps that already do that.

It's almost as though AT&T/Apple never really cared while the apps in question stayed where they belonged—under the radar. But once bigshot Google got involved… well, we can't have that, can we?

(The whole thing is especially galling since text messages are pure profit for the cell carriers. Text messaging itself was invented when a researcher found "free capacity on the system" in an underused secondary cellphone channel. They may cost you and the recipient 20 cents each, but they cost the carriers pretty much zip.)

In short, what Apple and AT&T have accomplished with their heavy-handed, Soviet information-control style is not to bury these useful apps. Instead, Apple/AT&T have elevated them to martyr status—and, in effect, thrown down a worldwide challenge to programmers everywhere.

"Get around THIS," they're saying.

But guess what? It won't take long. They've put a rock in the river, but the water will just find a way around it.

Already, Google says it is readying a replacement for the Google Voice app that will offer exactly the same features as the rejected app—except that it will take the form of a specialized, iPhoneshaped Web page. For all intents and purposes, it will behave exactly the same as the app would

have; you can even install it as an icon on your Home screen.

What's Apple going to do now? Start blocking access to individual Web sites?

No question about it: the next chapter has yet to be written. But I think you're going to like it.

## **Tip of the Week: Applications Switcher Drag and Drop**

*by Matt Klein of Small Dog Electronics* 

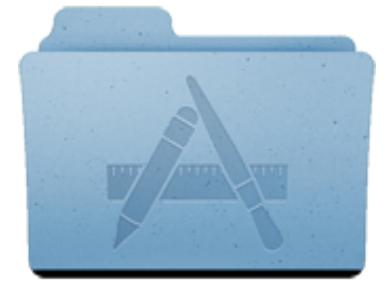

I find myself using the Application Switcher function of Mac OS X dozens of times each hour during the work day. If you haven't tried it yet, you can view

it by holding down the Command key while repeatedly pressing the Tab key.

There's more to the Application Switcher than just switching applications. You can quit open applications by selecting the program in the Switcher and pressing the Q key. If that application is frozen, Application Switcher will instead force quit it (most of the time at least), saving you a trip to the Apple menu.

You can also drag a file to a running application in the Application Switcher. Say you have an Excel spreadsheet that you want to open in Numbers instead of Excel. Because Excel files open in Excel by default, simply double-clicking on the file will launch Excel. With Numbers running, begin dragging the document and then press Command-Tab. Drag the file to the Numbers icon and the file will open up in that program instead of Excel.

Lomita VFW Hall 1865 Lomita Blvd. Lomita, CA 90717

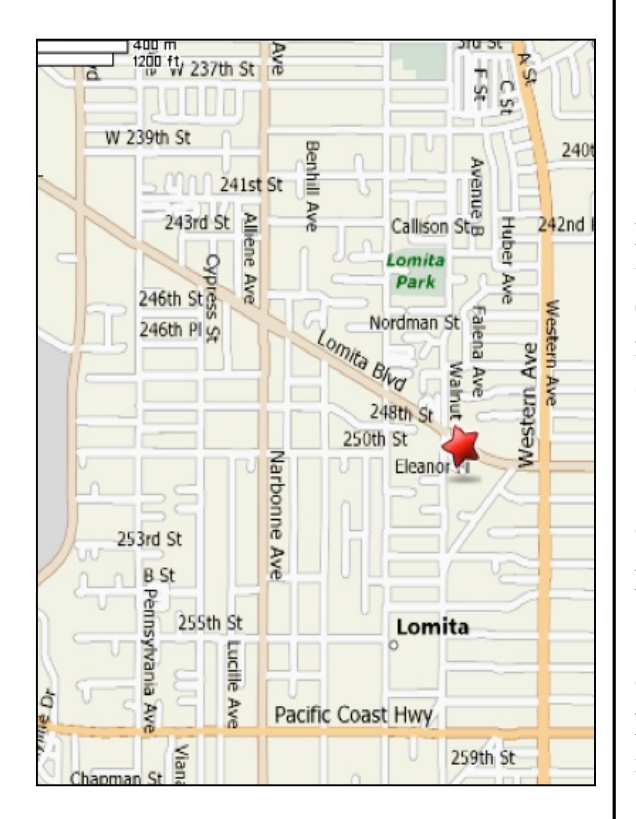

## **SBAMUG MONTHLY MEETINGS**

**Last Wednesday of Each Month - 6:30 p.m. Lomita VFW Hall** 1865 Lomita Blvd., Lomita 90717 (see map at left for directions)

From 6:30 to 7:30 p.m. our moderators open the meeting with questions and answers for beginners and switchers. Open discussion, questions and information sharing will follow. At 7:30 p.m. President Glen Terry makes general announcements and introduces the speaker. Instead of a speaker, we will have a Table Topic forum this month.

## **Wednesday, August 26, 2009**

**"The Mac and Audio" presented by Bob Brooks.** (See page 1 for details)

## **Wednesday, September 30, 2009**

**"The Many Applications of iPhones." presented by President Glen Terry** will show us that iPhones are a lot more than cell phones in this day and age.

## **Wednesday, October 28, 2009**

**"Papers and Inks," presented by Don Baker** of Klassic Specialties**.**

*Thanks, Refreshment Committee, for all your hard work every month. All goodie donations are deeply appreciated.*

#### JOIN OR RENEW YOUR SBAMUG MEMBERSHIP

For only \$35 per year, your benefits include:

- E-group communications list
- Monthly newsletter in the mail at our website
- Password privileges for the Wiki
- Free web space and e-mail on our own server
- WordPress application to build your website
- Access to your own blog using WordPress.
- Mini swap-meet at some meetings
- Occasional free software
- Special discounts from merchants

For further information, contact Membership Chair CW Mitchell at cwmitchell@sbamug.com.

## PERIODICALS

South Bay Apple Mac User Group P. O. Box 432 Redondo Beach. CA 90277-0432

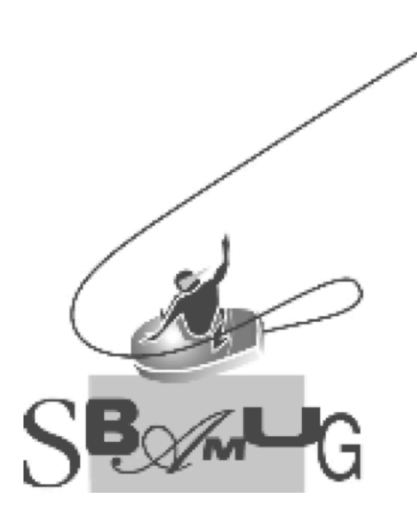

## **SBAMUG Membership Application** South Bay Apple Macintosh User Group provides Mac owners and users with a local source of shared knowledge and experience through monthly meetings, training seminars and our monthly newsletter. Individual and family membership is \$35 per year payable to SBAMUG. □ New Member □ Member Renewal Name: Special Computer Interest: Model of Macintosh You Use Most:<br>How did you hear about SBAMUG?: Comments: \_\_\_\_\_\_\_\_\_\_\_\_\_\_\_\_\_\_\_ Bring your Application and Fee to our General Meeting or MAIL to the above address